### Long-Running Tasks

# Long Tasks

- What should you do when a task will take significant time?
	- –- Fetching a large image or long list over a (slow) internet connection
	- – $-$  Factoring a large number
	- –— Reading a large file
	- – $-$  Searching a directory structure
	- etc
- Demo of what *not* to do...

### What is wrong?

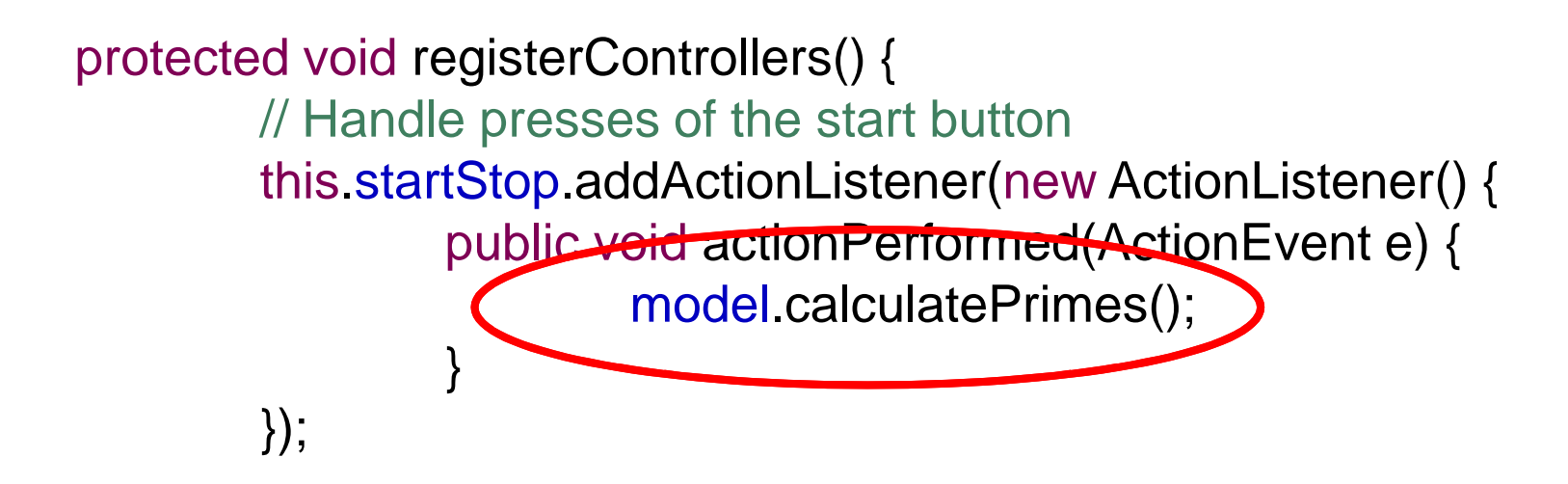

Find primes in  $\left[1,250000\right]$ Takes ~10 seconds to complete

### What went wrong?

- • Like your X program, Java has a single dispatch thread.
- Almost all of the processing happens in response to events.
- As long as each piece takes just a little time, this is OK.
- $\bullet$  But… we clicked "Start" and we started to find the primes in the same thread that handles the events.

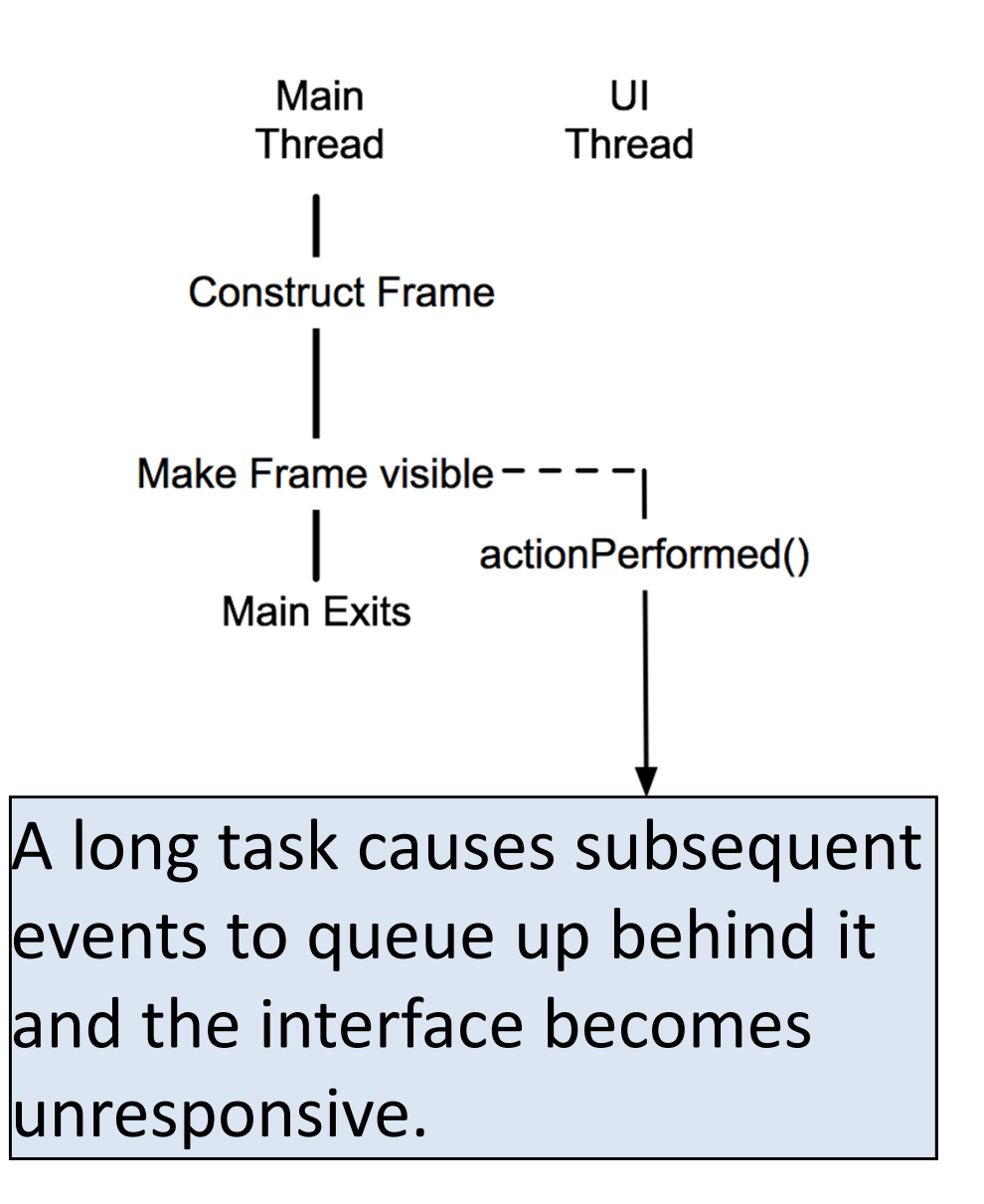

# Handling Long Tasks

- Goal is to maintain a highly interactive application
- Providing feedback, maintaining responsiveness keeps users happy
	- – $-$  Even if it takes longer to complete the task
- In particular, it is usually a good idea to provide users with affordances to pause or cancel tasks, and to view progress

# Strategies for Long Tasks

- Option 1. Run in the Event Dispatch Thread
	- $-$  Break the task into smaller subtasks
	- –Periodically execute each subtask on the Event Dispatch thread (between handling regular events)
- Option 2. Run in a Separate Thread
	- – $-$  Execute the long-running method on a separate thread
- BUT
	- we would like to be able to pause/cancel the tasks and report progress
	- should periodically check for cancellation, and report progress

## Common Functionality

- Regardless of specific approach, should provide methods to execute task, cancel task, check whether task was completed successfully, and query progress:
	- –— run()
	- –— cancel()
	- –— isDone()
	- –— wasCancelled()
	- –— progress()

### Option 1 - Subtasks on Event Thread

- Task object keeps track of current task progress
- Subtasks periodically called on Swing event thread
	- See SwingUtilities.invokeLater() for way to execute on Swing thread
	- – Alternatively, see javax.swing.Timer (there is also java.util.Timer; use the Swing version)
- Every time object told to "run," it checks current progress, executes subtask, updates progress, yields

class FindPrimesMP extends AbstractPrimesModel { private boolean cancelled = false; private boolean running = false; private int current =  $0$ ;  $\frac{1}{2}$  progress so far

public FindPrimesMP(int min, int max) { super(min, max); }

```
/* Calculate a some primes in the event thread. If necessary, 
* schedule ourselves to calculate some more a little bit
* later. */
public void calculatePrimes() {
          this.running = true;
          SwingUtilities.invokeLater(new Runnable() {
                    public void run() {
                             calculateSomePrimes();
if (!cancelled && current <= max) {
                                       calculatePrimes();}}});}
```

```
/** Calculate some prime numbers. Quit when we run out of 
* time or we're cancelled or we've reached the maximum 
* prime to look for. */
private void calculateSomePrimes() {
          long start = System.currentTimeMillis();
          while (true) {
                    if (this.current > this.max) {this running = false;
                             updateAllViews();return;} else if (System.currentTimeMillis() - start >= 100) {updateAllViews();return;} else if (isPrime(this.current)) {
this.addPrime(current);}current += 1;
         }
```
}

### Option 1 - Subtasks on Event Thread

- Advantages:
	- Can more naturally handle "pausing"<br>(ctanning/restarting) took hoos use it r (stopping/restarting) task because it maintains information on progress of overall task
	- Can be run in Swing event thread or separate thread
	- –- Useful in single-threaded platforms (e.g., iPhone, iPad, etc.)
- Disadvantages:
	- –— Tricky to predict length of time for subtasks
	- Not all tasks can easily break down into subtasks (e.g., Blocking I/O)

### Option 1 - Subtasks on Event Thread

#### Can more naturally handle "pausing" These are some nasty disadvantages!  $i<sub>n</sub>$ Detter to use threads fivielified zy writer possi It's better to use threads (Method 2) when possible!

• Disadvantages:

etc.)<br>)<br>)

- –— Tricky to predict length of time for subtasks
- Not all tasks can easily break down into subtasks (e.g., Blocking I/O)

# Option 2 – Using a Separate Thread

- Long method runs in a separate thread–Typically implemented via Runnable object
- Method regularly checks if task should be cancelled
- Demo…

**class FindPrimesT extends AbstractPrimesModel {**

```
...
```

```
public void calculatePrimes() {
        new Thread() {
                 public void run() {
                          running = true;
                          long start = System.currentTimeMillis();
                          while (true) {
                            if (cancelled || current > max) {
                                   running = false;
                                   updateSwing();return;
} else if (isPrime(current)) {addPrime(current);}
current += 1;
                            if (System.currentTimeMillis() - start >= 100) {updateSwing();
start = System.currentTimeMillis();}}}
```
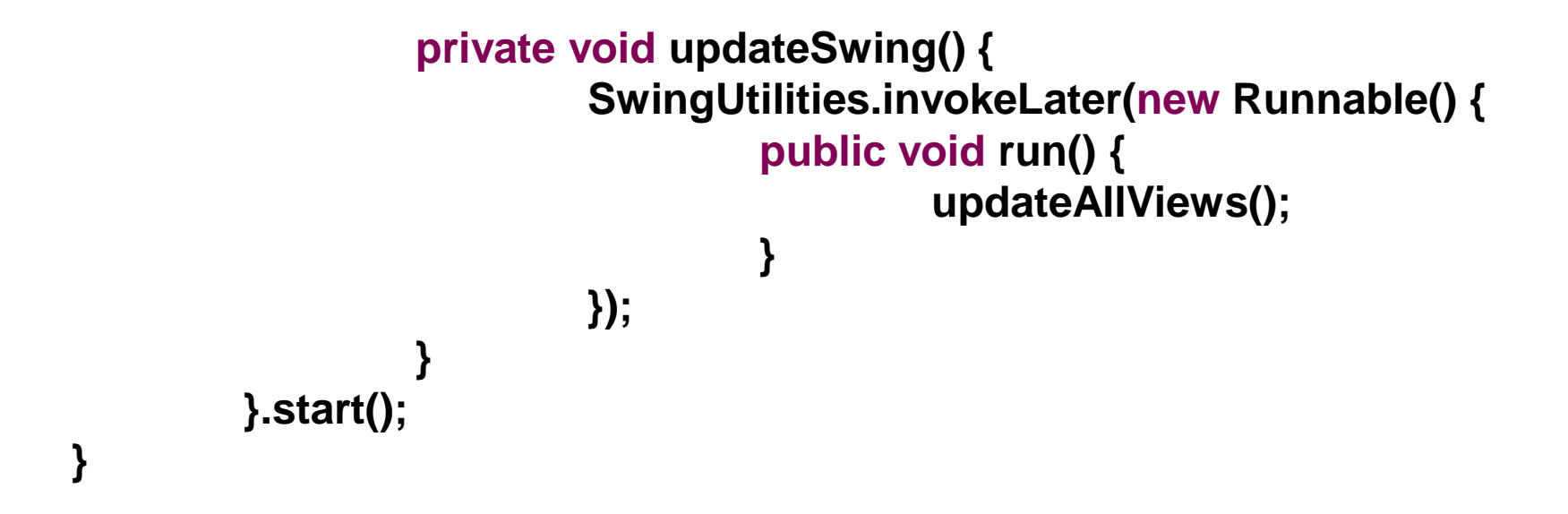

# Option 2 – Using a Separate Thread

- Advantages:
	- $-$  Conceptually, the easiest to implement
	- Takes advantage of multi-core architectures
- Disadvantages:
	- –- Extra code required to be able to pause/restart method
	- – All the usual Thread baggage
		- Race conditions
		- Deadlocks
		- Etc.

# Option 2 – Using a Separate Thread

- WARNING: Swing is not thread safe!
- Don't call Swing methods or access Swing components from outside the Event Dispatch thread
- From task thread, use invokeLater to schedule code to run in the Event Dispatch thread
- Use synchronized keyword to protect critical sections

# "synchronized" keyword

- Java's strategy for handling concurrency is to use the "Monitor" abstraction
	- – Conceptually higher level than semaphores and mutexs
	- –- Overall goal is the same: provide mutually exclusive access to critical sections
- Methods marked with the "synchronized" keyword can only be access by one thread a time.
	- –- Synchronizing both run() and cancel() methods means cancel() can't execute until after run() has finished

## "synchronized" keyword

```
public class ThreadSafeCounter {
  private int \mathbf{c} = \mathbf{0};
  public synchronized void increment() {
     this c++;
  }public synchronized void decrement() {
     this c-;
  }public synchronized int value() {return this c;
  }}
```
19

## Long Tasks and MVC

- MVC strives to have a complete separation between model and view
- What do you see happening as we break task up?

# Long Tasks and MVC

- Long tasks start to break clean separation of MVC
- Model's methods need to be designed to allow user to stop them, to maintain interactivity
	- –— Needed to service event queue
	- Needed to allow user to stop method
- May need methods to inquire about length of task completion
	- $-$  Not part of "model" part of interaction
- Usability concerns are thus directly influencing design of model to accommodate user interaction

### Up Next: Design

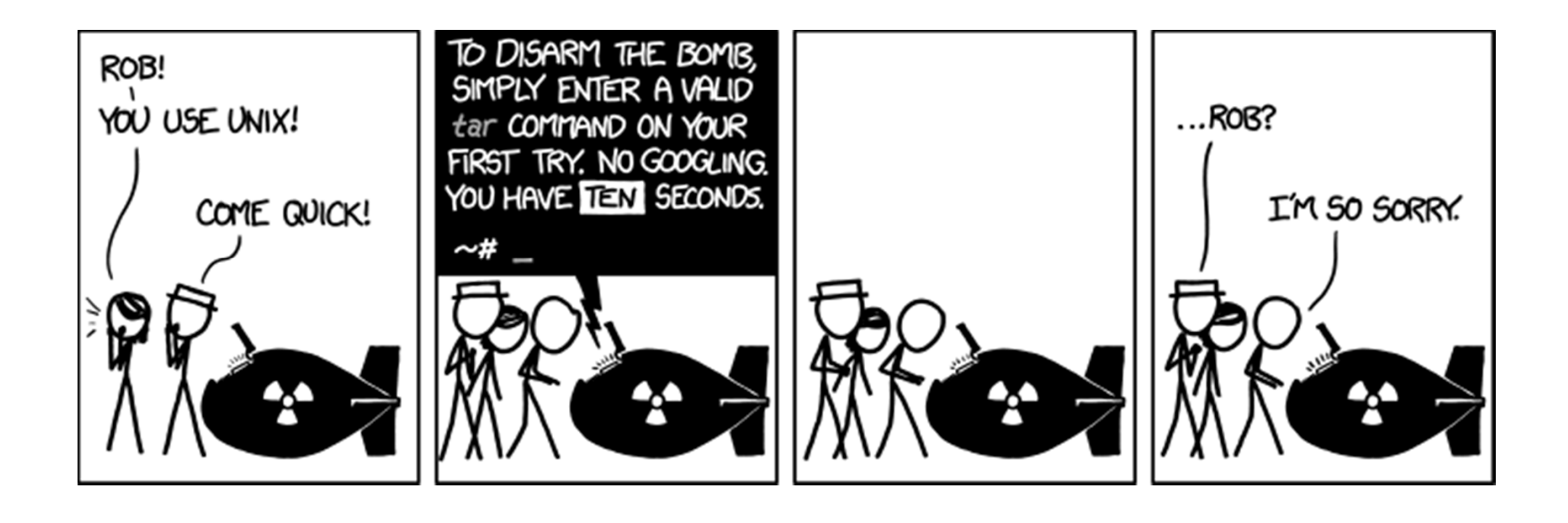